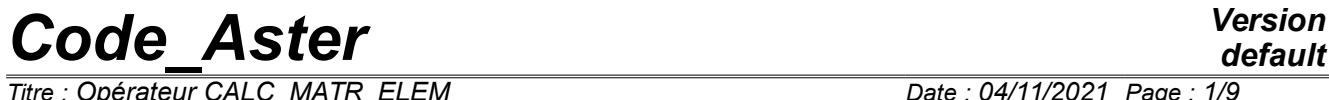

 $\overline{T}$ itre : Opérateur CALC\_MATR\_ELEM *Responsable : SELLENET Nicolas Clé : U4.61.01 Révision :*

*default 2370a9f2d99a*

### **Operator CALC\_MATR\_ELEM**

#### **1 Goal**

To calculate elementary matrices which one will be able to assemble by the order ASSE\_MATRICE.

The possible options of calculations are:

'AMOR\_ACOU', 'MASS\_MECA', 'RIGI\_FLUI\_STRU', 'RIGI\_ROTA', 'AMOR\_MECA', 'MECA\_GYRO', 'MASS\_MECA\_DIAG', 'RIGI\_GEOM', 'RIGI\_THER', 'MASS\_THER', 'IMPE\_MECA','RIGI\_MECA', 'MASS\_ACOU', 'ONDE\_FLUI', 'RIGI\_MECA\_HYST', 'MASS\_FLUI\_STRU', 'RIGI\_ACOU','RIGI\_GYRO'

Product a structure of data of the type matr elem<sup>\*</sup>.

*Titre : Opérateur CALC\_MATR\_ELEM Date : 04/11/2021 Page : 2/9 Responsable : SELLENET Nicolas Clé : U4.61.01 Révision :*

*2370a9f2d99a*

### **2 Syntax**

mel  $[matrix$ elem \*] = CALC MATR ELEM  $($  /  $\bullet$  OPTION = 'RIGI\_MECA',<br> $\bullet$  MODEL = Mo,  $\bullet$  MODEL = Mo, [model] **♦** CHAM\_MATER = chmat, [cham\_mater] ◊ CARA\_ELEM = caract , [cara\_elem]  $\Diamond$  MODE\_FOURIER = / nh , [I] / 0 , [DEFECT]  $\begin{array}{ccc} \cdot & \cdot & \cdot & \cdot & \cdot \\ \cdot & \cdot & \cdot & \cdot & \cdot \\ \cdot & \text{LOAD} = & 1 \text{ char} \text{ }, & \text{[1 char meca]} \end{array}$  $\Diamond$  CALC ELEM MODELE = / 'YES' , [DEFECT]  $/$  'NOT' ◊ GROUP\_MA = lgma, [l\_gr\_maille]  $/ \rightarrow$  OPTION =  $/$  'MASS MECA', / 'MASS MECA DIAG',  $\bullet$  MODEL = Mo,  $\qquad \qquad \overline{\qquad}$  [model] ◊ CHAM\_MATER = chmat, [cham\_mater]  $\sqrt{4}$  LOAD = tank , [char\_meca] ◊ CARA\_ELEM =caract, [cara\_elem]  $\sqrt{Q}$  GROUP MA = lgma,  $[1 \text{ gr}^{\text{small}}]$ / ♦ OPTION = 'RIGI\_GEOM',  $\bullet$  MODEL = Mo,  $[\text{model}]$ ◊ CARA\_ELEM = carac, [cara\_elem] ♦ SIEF\_ELGA = sig , [cham\_elem]  $\Diamond$  MODE FOURIER = / nh , [I] / 0 , [DEFECT] / ♦ OPTION = 'RIGI\_ROTA', ♦ MODEL = Mo, [model] ♦ CHAM\_MATER = chmat, [cham\_mater] ♦ LOAD = l\_char, [l\_char\_meca]  $/ \rightarrow$  OPTION = 'AMOR MECA', ♦ MODEL = Mo, [model] ♦ | CARA\_ELEM = carac , [cara\_elem] | ♦ RIGI\_MECA = rigiel , [matr\_elem\_DEPL\_R]  $\sqrt{max_{1} + max_{2}}$  and  $\sqrt{max_{2} + max_{1}}$ ♦ CHAM\_MATER = chmat, [cham\_mater]  $\sqrt{4}$  LOAD = tank, [char\_meca]  $\sqrt{2}$  GROUP MA = lgma,  $[1$ gr maille]  $\angle$   $\leftrightarrow$  OPTION = 'MECA GYRO',  $\bullet$  MODEL = Mo,  $\qquad \qquad$  [model] ◊ CARA\_ELEM = carac , [cara\_elem]  $\bullet$  CHAM MATER = chmat,  $[char]$  $\sqrt{LOAD}$  = tank, [char meca] ◊ GROUP\_MA = lgma, [l\_gr\_maille]  $\sqrt{ }$   $\bullet$  OPTION = 'RIGI GYRO' , ♦ MODEL = Mo, [model] ◊ CARA\_ELEM = carac , [cara\_elem]  $\bullet$  CHAM MATER = chmat,  $\bullet$  [cham\_mater] ◊ LOAD = tank, [char\_meca]

*Warning : The translation process used on this website is a "Machine Translation". It may be imprecise and inaccurate in whole or in part and is provided as a convenience. Copyright 2021 EDF R&D - Licensed under the terms of the GNU FDL (http://www.gnu.org/copyleft/fdl.html)*

*default*

*2370a9f2d99a*

### *Code\_Aster Version Titre : Opérateur CALC\_MATR\_ELEM Date : 04/11/2021 Page : 3/9 Responsable : SELLENET Nicolas Clé : U4.61.01 Révision :* ◊ GROUP\_MA = lgma, [l\_gr\_maille]

/ ♦ OPTION = 'RIGI\_MECA\_HYST',  $\bullet$  MODEL = Mo,  $\overline{\phantom{0}}$  = [model]  $\bullet$  CHAM MATER = chmat,  $[char]$ ◆ LOAD = l\_char, [l\_char\_meca]<br>◆ RIGI MECA = rigiel , [matr elem DEPL R]  $\begin{array}{ll}\n\bullet & \text{RIGI_MECA} = \text{rigiel} \\
\lozenge & \text{GROUP MA} = \text{lgma}, \\
\lozenge & \text{gl gr maille}\n\end{array}$  $\Diamond$  GROUP MA = lgma,  $/ \rightarrow$  OPTION = 'RIGI THER',  $\bullet$  MODEL = Mo,  $\qquad \qquad$  [model] ♦ CHAM\_MATER = chmat, [cham\_mater] ◊ CARA\_ELEM = carac, [cara\_elem]  $\Diamond$  MODE FOURIER = / nh , [I]  $\begin{array}{ccc}\n & 0 & , & [\text{DEFECT}] \\
\text{lchar,} & & [\text{1 char} & \end{array}$ ◊ CHARGE= lchar, [l\_char\_ther]  $/ \rightarrow$  OPTION = 'FARMHOUSE THER', ♦ MODEL = Mo, [model] ♦ CHAM\_MATER = chmat, [cham\_mater] ◊ CARA\_ELEM = carac, [cara\_elem]  $\begin{array}{cccc} \Diamond & \text{MODE\_FOURIER} = & / & \text{nh} & , & \text{[I]} \\ & & / & 0 & , & \text{[DE]} \end{array}$ [DEFECT] / ♦ OPTION = 'RIGI\_ACOU',  $\bullet$  MODEL = Mo,  $\qquad \qquad$  [model] ◆ CHAM\_MATER = chmat, [cham\_mater]<br>
0 LOAD = lchar, [l\_char\_acou]  $\sqrt{10AD} = \text{lchar}$ ,  $/$   $\leftrightarrow$  OPTION =  $/$  'MASS ACOU', / 'AMOR\_ACOU',  $\bullet$  MODEL = Mo,  $[\text{model}]$ ♦ CHAM\_MATER = chmat, [cham\_mater] / ♦ OPTION = 'RIGI\_FLUI\_STRU', ♦ MODEL = Mo, [model] ♦ CARA\_ELEM = carac , [cara\_elem]  $\bullet$  CHAM MATER = chmat ,  $[char]$  $\sqrt{LOAD} = 1$  char, [l char meca] / ♦ OPTION = 'MASS\_FLUI\_STRU', ♦ MODEL = Mo, [model]  $\bullet$  CARA ELEM = carac ,  $\bullet$  [cara elem]  $\bullet$  CHAM MATER = chmat , [cham mater]  $\angle$   $\leftrightarrow$  OPTION =  $\angle$  'IMPE\_MECA', / 'ONDE\_FLUI', ♦ MODEL = Mo, [model]  $LOAD = lchar,$  [l char meca]  $\bullet$  CHAM MATER = chmat ,  $\qquad \qquad$  [cham mater]  $\Diamond$  INST = / tps, [R] / 0.0 , [DEFECT]  $\Diamond$  INCR INST = / incr tps, [R] / 0.0 , [DEFECT] If OPTION 'AMOR ACOU' then  $\lceil$  \*] PRES C

*Warning : The translation process used on this website is a "Machine Translation". It may be imprecise and inaccurate in whole or in part and is provided as a convenience. Copyright 2021 EDF R&D - Licensed under the terms of the GNU FDL (http://www.gnu.org/copyleft/fdl.html)*

**)**

# **Code\_Aster** *Version*<br>
Titre : Opérateur CALC\_MATR\_ELEM Date : 04/11/2021 Page : 4/9<br>
Personneable : SELLENET Nicolas CLA LU4.61.01 Révision :

*Titre : Opérateur CALC\_MATR\_ELEM Date : 04/11/2021 Page : 4/9*

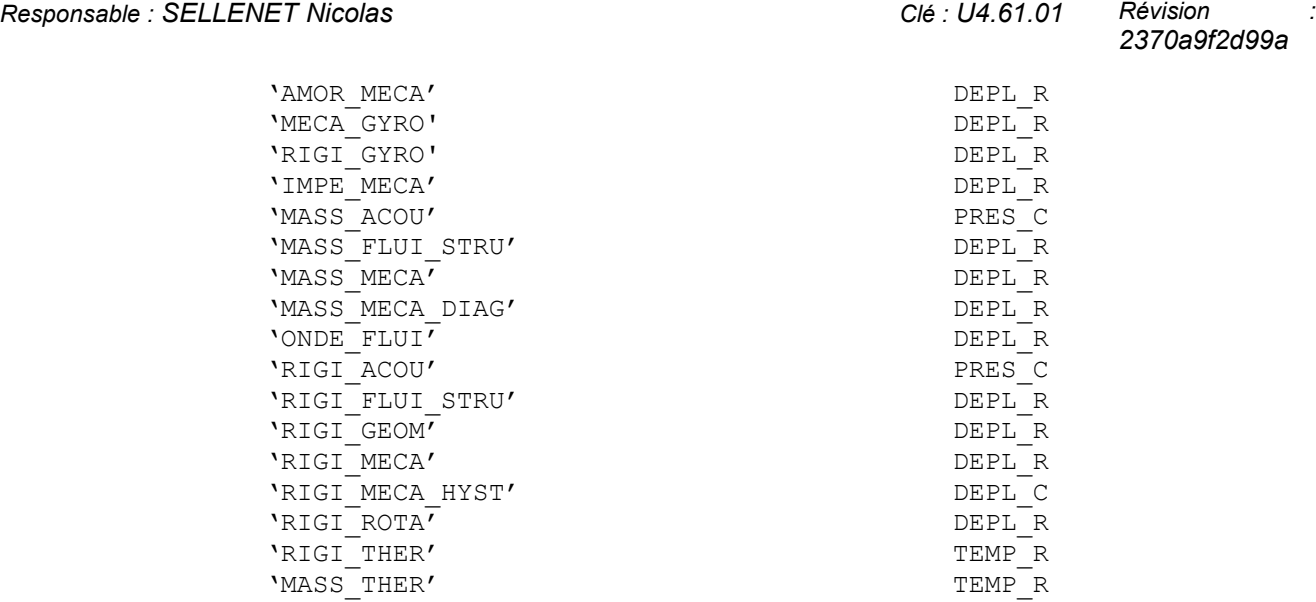

## *default*

*2370a9f2d99a*

*Titre : Opérateur CALC\_MATR\_ELEM Date : 04/11/2021 Page : 5/9 Responsable : SELLENET Nicolas Clé : U4.61.01 Révision :*

*2370a9f2d99a*

### **3 Operands**

#### **3.1 Operand OPTION**

♦ OPTION =

The table which follows gives the list of the matrices calculated by an option as well as the type of element to which the option applies.

This kind of element is given either by the name of the phenomenon having made it possible to define the model, or by the name of the operator having produced the concept load.

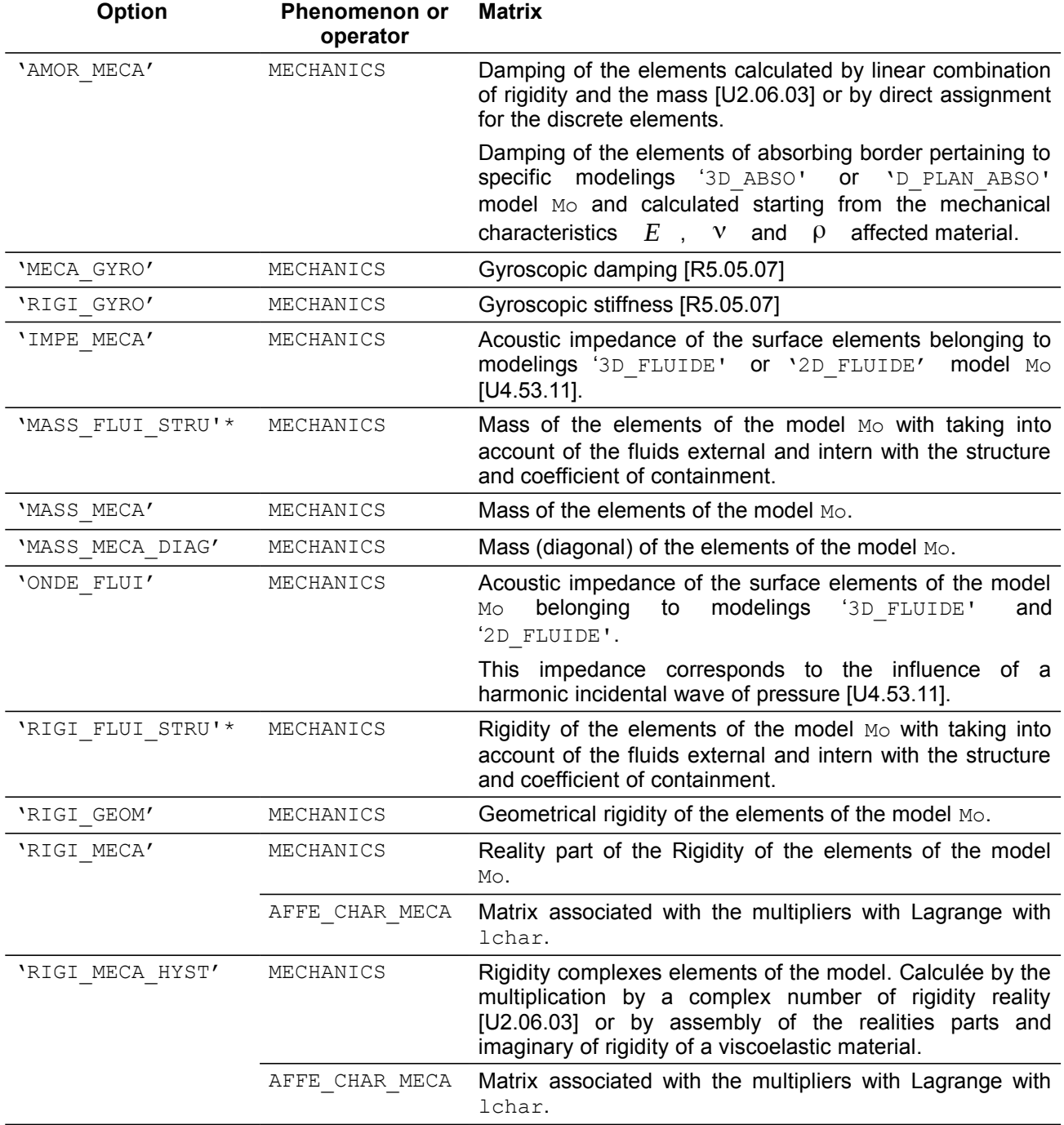

*Warning : The translation process used on this website is a "Machine Translation". It may be imprecise and inaccurate in whole or in part and is provided as a convenience.*

*Copyright 2021 EDF R&D - Licensed under the terms of the GNU FDL (http://www.gnu.org/copyleft/fdl.html)*

*default*

*Titre : Opérateur CALC\_MATR\_ELEM Date : 04/11/2021 Page : 6/9 Responsable : SELLENET Nicolas Clé : U4.61.01 Révision :*

*2370a9f2d99a*

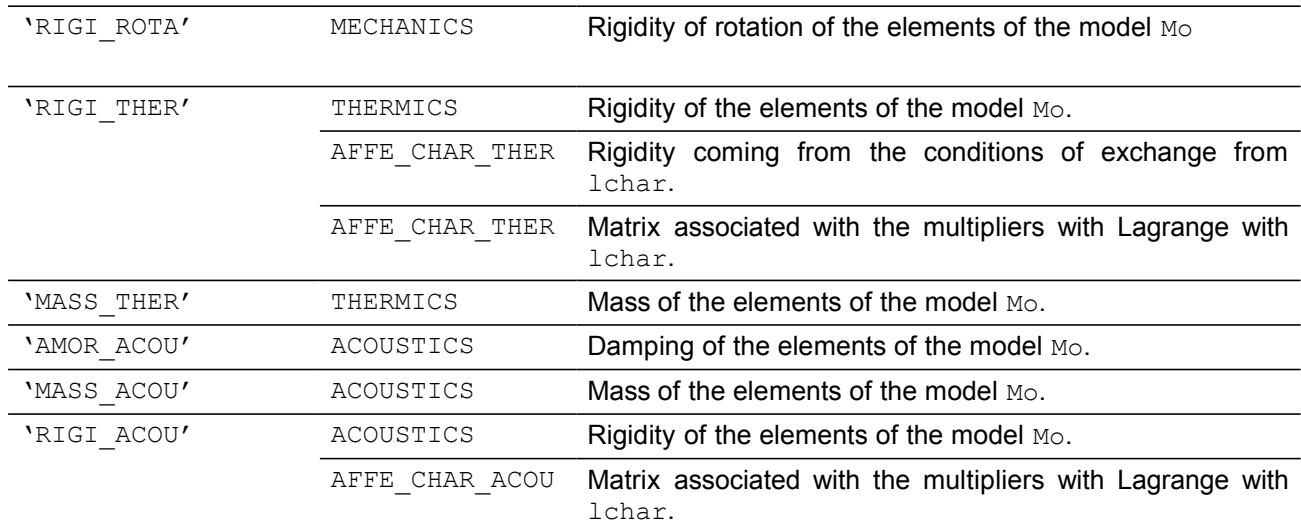

The marked options \* relate to the resorption of software FLUSTRU:

These two options: 'RIGI\_FLUI\_STRU' and 'MASS\_FLUI\_STRU' allow to calculate the matrices of mass and rigidity (and thus a modal base) for a structure of beam (SEG2) bathed by an external fluid. The relation of behavior of material must be ELAS FLU.

#### **3.2 Operands MODEL / CHAM\_MATER / CARA\_ELEM**

 $MODEL = MO$ 

This operand is used to indicate the elements for which must be carried out elementary calculations: it is pointed out that the finite elements for the majority are defined in the model.

#### There are two exceptions:

- 1) Elements of dualisation of the conditions of DIRICHLET, i.e. elements allowing to impose conditions on the degrees of freedom of displacement in mechanics, degrees of freedom of temperature in thermics and degrees of freedom of pressure in acoustics.
- 2) Nodal loading elements.

These elements are defined in the concepts of the type char meca, char ther or char acou.

One must thus provide the argument  $1 \text{ char}$  for the calculation of the elementary matrices of rigidity: RIGI\_MECA, RIGI\_THER, RIGI\_ACOU, RIGI\_MECA\_HYST.

◊ CHAM\_MATER = chmat

Name of the material field where the characteristics of materials of the elements are defined.

This argument is **almost always necessary**.

In practice, one can do some:

- for the discrete elements whose elementary matrices are defined in the concept cara elem. See AFFE CARA ELEM [U4.42.01],
- for the calculation of rigidities due to the dualisation of the boundary conditions.
- ◊ INST = tps

The argument tps is used when the material characteristics or the loadings depend on time. A rather frequent case is that of a mechanical material depend on the temperature which it even depends on time.

◊ INCR\_INST = incr\_tps

*Code\_Aster Version Titre : Opérateur CALC\_MATR\_ELEM Date : 04/11/2021 Page : 7/9*

*Responsable : SELLENET Nicolas Clé : U4.61.01 Révision :*

*default 2370a9f2d99a*

The argument incr tps is used for the option 'MASS THER'. Caution! This value must be different from zero because the calculation of the thermal mass uses a factor which introduces incr\_tps with the denominator!

◊ CARA\_ELEM = carac

Elementary characteristics carac are necessary if there exists in the model of the elements of beam, hull or of the discrete elements or if a reference mark of anisotropy were defined on solid elements (keyword SOLID MASS order AFFE\_CARA\_ELEM).

#### **3.3 Operand LOAD**

◊ LOAD = tank

This operand has several distinct functions:

- 1) To allow the calculation of the matrices of elementary rigidity corresponding to the dualisation of certain boundary conditions of Dirichlet,
- 2) For the option 'IMPE\_MECA' : to give the value of the acoustic impedance of the meshs of the edge,
- 3) For the option 'ONDE  $FLUT$ : to give the value of the pressure of the incidental wave,
- 4) For the option  $\text{VHGI}$  ROTA' : to give the value of the rotation imposed on the model.

#### **3.4 Operand MODE\_FOURIER**

◊ MODE\_FOURIER = / nh

/ 0 [DEFECT]

Positive or null entirety indicating the harmonic of Fourier on whom one calculates the elementary matrices.

#### **3.5 Operand CALC\_ELEM\_MODELE**

◊ CALC\_ELEM\_MODELE = / 'YES' [DEFECT] / 'NOT'

This operand makes it possible to calculate the elementary matrix of rigidity only associated with the macronutrients with the model ( $'NOT'$ ). By default, the matrix is calculated on the whole of the model ('YES').

#### **3.6 Operand GROUP\_MA**

GROUP  $MA = 1$ gma,

This operand makes it possible to calculate the elementary matrices only on the meshs of the groups lgma. The operand is authorized for the options of gyroscopy, RIGI MECA, RIGI\_MECA\_HYST, AMOR\_MECA, MASS\_MECA, MASS\_MECA\_DIAG and MASS\_FLUI\_STRU.

#### **3.7 Operand SIEF\_ELGA (option 'RIGI\_GEOM')**

♦ SIEF\_ELGA = sig

The stress field  $\sin q$  given for the calculation of the option 'RIGI GEOM' must be calculated in theory with the option 'SIEF ELGA' (stress field at the points of Gauss of the elements) (cf orders CALC CHAMP [U4.81.04]). The theory of linear buckling indeed supposes a theory of small elastic displacements.

#### **3.8 Operands RIGI\_MECA and MASS\_MECA (options 'AMOR\_MECA' and 'RIGI\_MECA\_HYST')**

*Titre : Opérateur CALC\_MATR\_ELEM Date : 04/11/2021 Page : 8/9 Responsable : SELLENET Nicolas Clé : U4.61.01 Révision :*

*2370a9f2d99a*

*default*

♦ RIGI\_MECA =

Real part of the melementary atrices of rigidity ('RIGI\_MECA') necessary to the calculation of the matrices:

- of damping ('AMOR\_MECA')
- DE hysteretic rigidity by total damping hysteretic ('RIGI\_MECA\_HYST') to see "Note of use of damping and hysteretic rigidity" [U2.06.03].
- of rigidity complexes for viscoelastic materials, the option 'RIGI MECA HYST' calculation the ima partGinaire of the elementary matrix of rigidity and assembles it with the reality part passed in argument of the option.
- ◊ MASS\_MECA =

Elementary matrices of mass ('MASS MECA' or 'MASS MECA DIAG') necessary to the calculation of the matrices of damping ( $\sqrt{\text{AMOR-MECA'}}$ ).

#### **Notice** :

*For the option 'RIGI\_MECA\_HYST' , the result of calculation will contain besides the hysteretic rigidity of the elements of the model, the matrix associated with the multipliers of Lagrange induced by the dualisation with the outputs.*

 $\overline{T}$ itre : Opérateur CALC\_MATR\_ELEM *Responsable : SELLENET Nicolas Clé : U4.61.01 Révision :*

*2370a9f2d99a*

#### **4 Examples of calculations with CALC\_MATR\_ELEM**

#### **4.1 Geometrical matrix of rigidity for the buckling of Euler**

rigigeom = CALC MATR ELEM ( OPTION = ' RIGI GEOM', MODEL = Mo, CARA ELEM = carac , SIEF ELGA = chsig)

#### **4.2 Matrix of "mass" in acoustics**

massacou = CALC MATR ELEM ( OPTION = ' MASS ACOU', MODEL = Mo, CHAM MATER =  $c$ hmat )

#### **4.3 Matrix of rigidity in mechanics**

rigibloc = CALC MATR ELEM ( OPTION = ' RIGI MECA', LOAD = ch bloc)